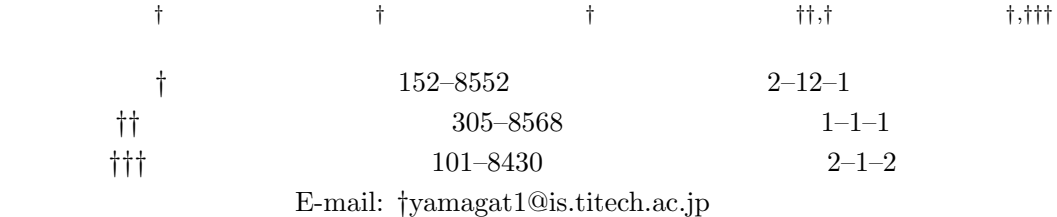

 $GRAM$ 

 $\text{Lucie}$  [5]  $\text{Lucie}$  [5]

# Job execution in Grid on customizable virtual machine

Ikuhei YAMAGATA*†* , Takafumi AOKI*†* , Yasuhito TAKAMIYA*†* , Hidemoto NAKADA*††,†* , and Satoshi MATSUOKA*†,†††*

*†* Tokyo Institute of Technology Oookayama 2–12–1, Meguro-ku, Tokyo, 152–8552 Japan *††* National Institute of Advanced Industrial Science and Technology Umezono 1–1–1, Tsukuba, Ibaraki, 305–8568 Japan *†††* National Institute of Informatics Hitotsubashi 2–1–1, Chiyoda-ku, Tokyo, 101–8430 Japan

E-mail: *†*yamagat1@is.titech.ac.jp

**Abstract** Grid applications in the Grid environment become diverse recently. It makes execution environments which user requires diverse. However, execution environments which user requires are not always provided in the heterogeneous grid environment. So we propose a system which can construct an execution environment which user requires on any machine. It couples a virtual machine and customizable installation framework. The result of an experiement shows a validity of our system.

**Key words** Grid computing, virtual machine

 $1.$ 

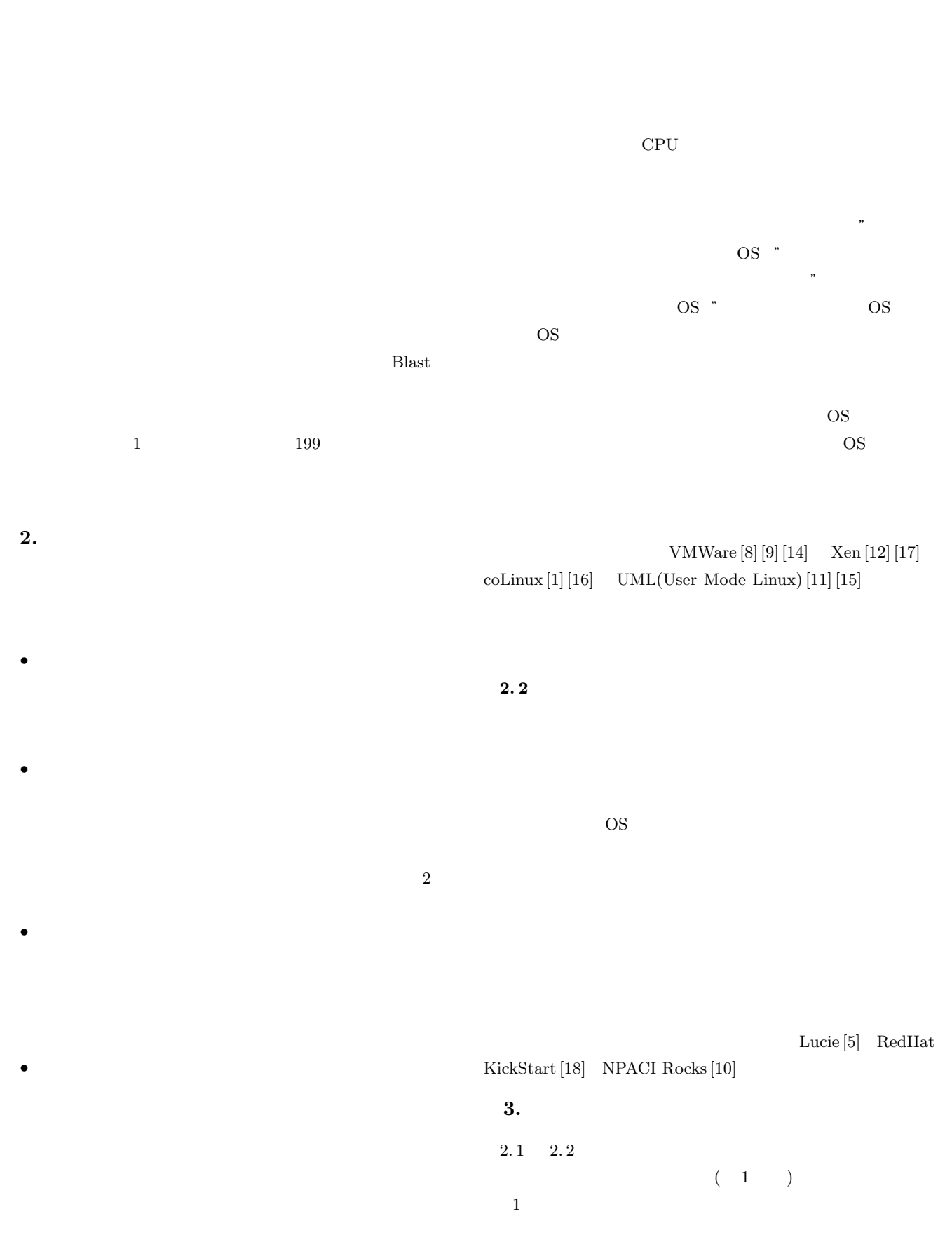

HDD kernel

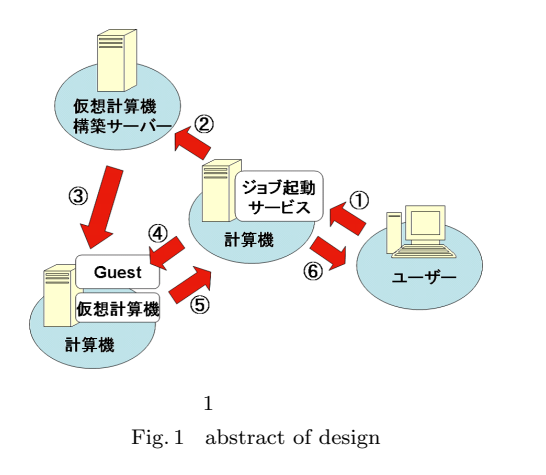

 $\sim$  1  $\sim$   $\sim$  1

Lucie  $\frac{1}{2}$ 

 $HDD$ 

pxe

Lucie Lucie 0. 2012 12:20 PM 2. 2012 12:20 PM 2. 2012 12:20 PM 2. 2012 12:20 PM 2. 2012 12:20 PM 2. 2012 12:20 PM 2. 2014 12:20 PM 2. 2014 12:20 PM 2. 2014 12:20 PM 2. 2014 12:20 PM 2. 2014 12:20 PM 2. 2014 12:20 PM 2. 2014 12:2

Lucie

 $4.3$ 

### $HDD$

# $2$  $3$  $4$  $5$  $6$

# **4.** プロトタイプ実装  $3.$

# Globus [2] GRAM(Grid Resource Allocation Manager) Lucie [5] **Example 3** VMWare [14] **4. 1 GRAM** GRAM Globus Toolkit GRAM jobmanager  $fork(2)$  jobmanagerfork lucie jobmanager jobmanager-vm **4. 2 Lucie**

# Lucie the transfer of the state  $\frac{1}{\sqrt{2}}$

# "nodeA" <br/> "VMnodeB"  $1$ memory HDD  $GUI$ GUI **GUI**

 $(2 \)$ 

 $2 \overline{z}$ GRAM

3 Lucie VMWare GRAM Lucie VMWare

# $4$

# GRAM

MAC IP

# 5 Lucie Eucie Lucie Lucie

6 VMWare GRAM VMWare nodeA  $7$  $\mathbf{n}$ odeA VMWare

8  $\qquad$  OS

VMnodeB

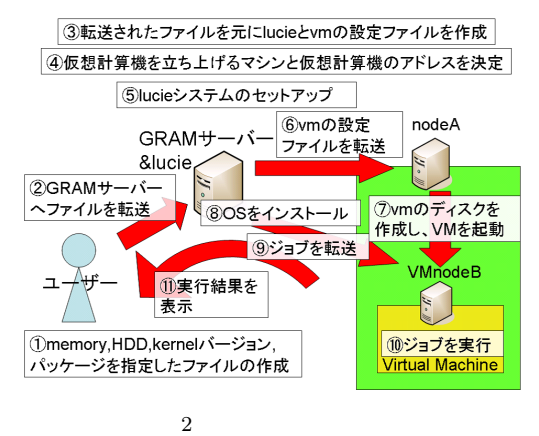

Fig. 2 Implementation system

# 1<br>waluati

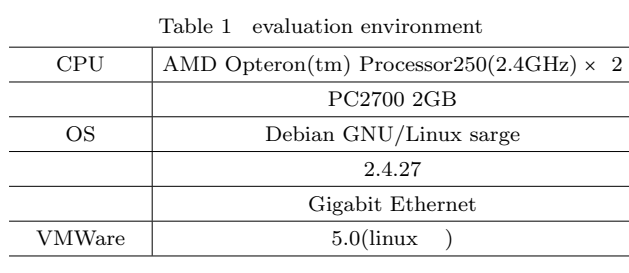

Lucie VMnodeB  $9 \longrightarrow$ GRAM VMnodeB  $10$ VMnodeB

VMnodeB GRAM

 $11$  )  $\blacksquare$ 

Debian GNU/Linux The Debian Debian woody **5.** 評 価  $5.1$ PrestoII  $\sim$  1  $\sim$  $2$ Blast(Basic

### Local Alignment Search Tool) [4] **BLAST**

Blast <sup>exec</sup>

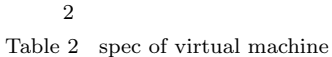

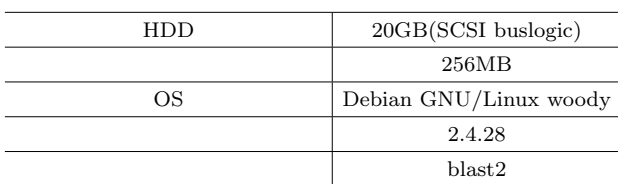

 $3 \thinspace$ 

 $\overline{a}$ 

 $\overline{a}$ 

### Table 3 time of virtual machine(1)

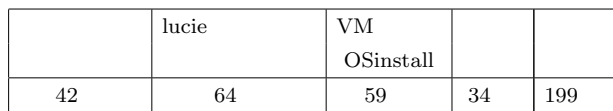

### $4 \tOS$

Table 4  $\,$  time of install guest<br>OS(s)  $\,$ 

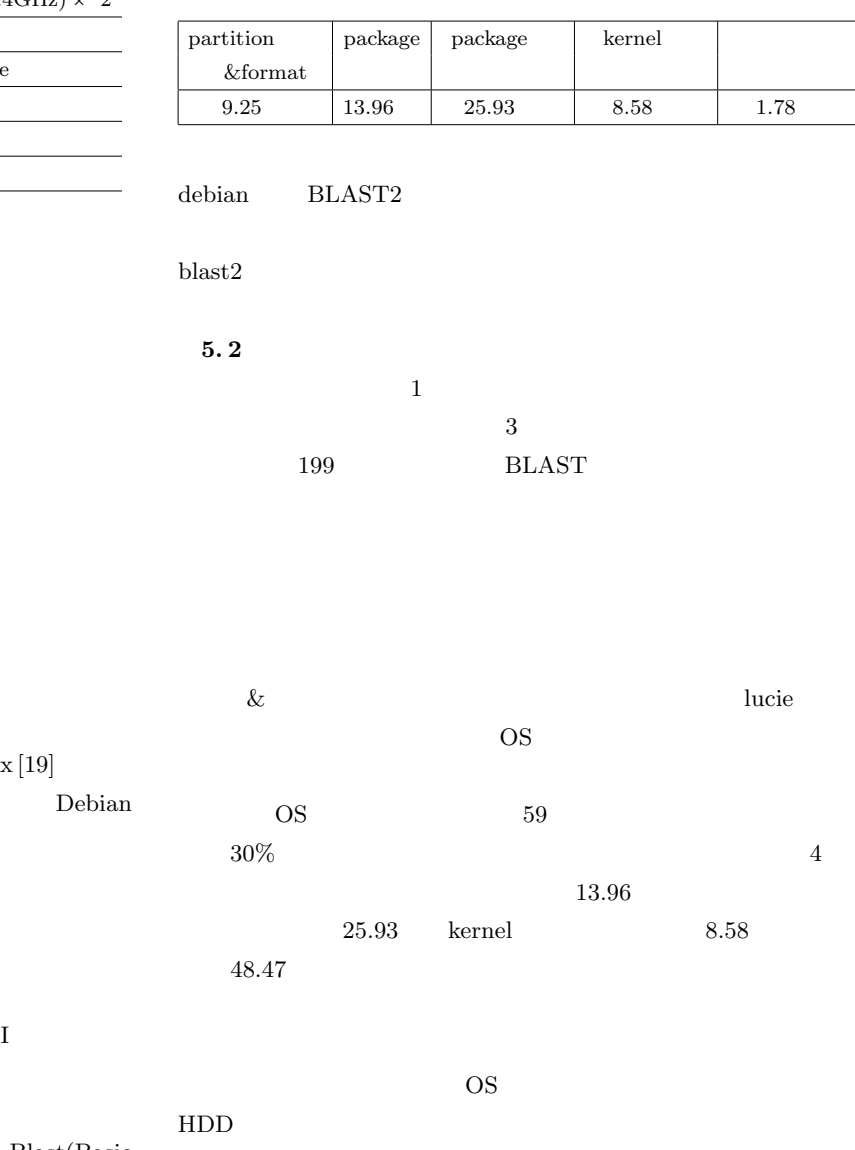

**5. 3** 複数実行環境時間の評価

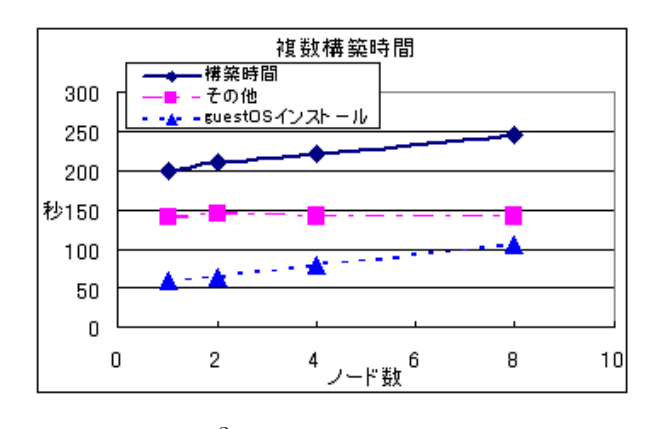

 $3 \sim 3$ Fig. 3 time of virtual machines

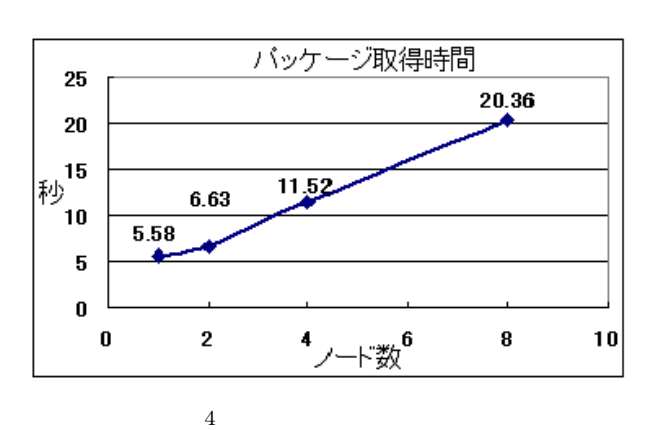

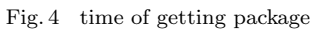

 $4$ 

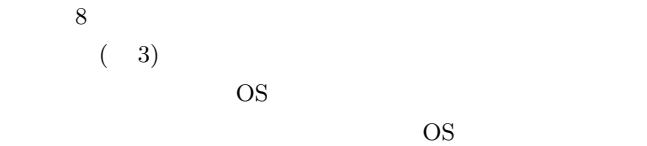

 $Dolly+ [13]$ 

## **6.**

### VMPlant [6]

 $\mathrm{DAG}(\hspace{25mm})$ 

### User-mode Linux

 $VM$ 

VMWare

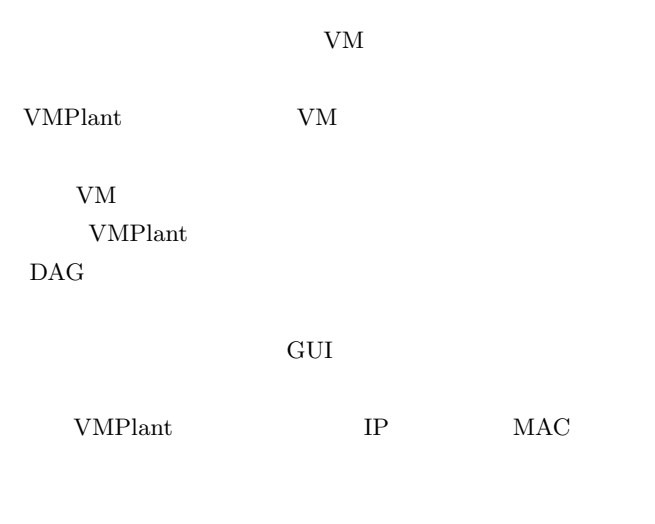

IP MAC

**DEPARTMAC** 

### The Virtuoso Model [7]

 $HDD$ 

**7.** 

Blast Blast

*•* ジョブ実行環境構築時間の短縮:仮想計算機イメージの

OS OS 200

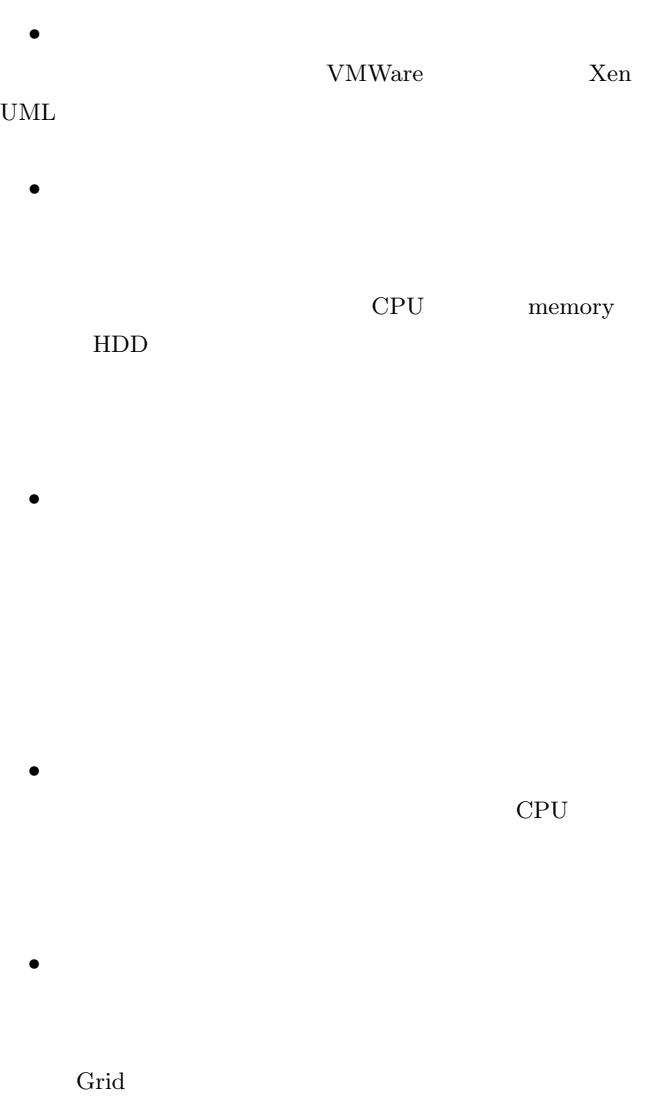

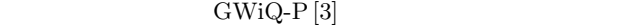

 $\hspace{25pt}$  (expansion  $\hspace{25pt}$  )

- [1] Dan Aloni. Cooperative linux. Proceedings of the Linux Symposium, volume 1, pp.p23-p32, 2004
- [2] Ian Foster and Carl Kesselman. Globus: A metacomputing infrastructure toolkit.: The international Journal of Supercomputer Applications and High Performance Computing, pp. p115-128, 1997.
- [3] Kfir Karmon, Liran Liss, Assaf Schuster. GWiQ-P: An Efficient Decentralized Grid-Wide Quota Enforcement Protocol. The 14th IEEE International Symposium on High Performance Distributed Computing(HPDC-14), 2005
- [4] Stephen F. Altschul, Warren Gish, Webb Miller, Eugene W. Myers and David J. Lipman. Basic Local Alignment Search Tool. J. Mol. Biol. 215:403-410, 1990.
- $[5]$  ,  $\ldots$  Lucie:
	- .: Symposium on Advanced Computing Systems and Infrastructures, May 2003.
- [6] Ivan Krsul, Arijit Ganguly, Jian Zhang, Jose A.B Fortes, Renato J. Figueiredo: VMPlants: Providing and Managing Virtual Machine Execution Environments for Grid Computing: Proceedings of the 2004 ACM/IEEE conference on Supercomputing, page7, 2004
- [7] Ananth I. Sundararaji and Peter A. Dinda. Toward virtual networks for virtual machine grid computing. Virtual Machine Research and Technology Symposium, pp. 177-190, 2004.
- [8] Jeremy Sugerman, Ganesh Venkitachalam, and Beng-Hong Lim. Virtualizing I/O Devices on VMware Workstation's Hosted Virtual Machine Monitor. Proc. USENIX Ann. Technical conf., June 2001
- [9] Carl A. Waldspurger. Memory Resource Management in VMware ESX Server. Proc. 5th Symposium on Operating Systems Design and Implementation(OSDI'02), Dec. 2002
- [10] Mason J.Katz, Philip M. Papadopoulos, and Greg Bruno. Leveraging standard core technologies to programmatically build linux cluster appliances. CLUSTER 2002, IEEE International Conference on Cluster Computing, April 2002.
- [11] Jeff Dike. A User-mode Port of the Linux Kernel. Proc. 4th Ann. Linux Showcase and Conf., USENIX Association, Atlanta, GA, Oct. 2000
- [12] Paul Barham, Boris Dragovic, Keir Fraser, Steven.Hand, Tim Harris, Alex Ho, Rolf Neugebauer, Ian Pratt, and Andrew Warifield. Xen and the Art of Virtualization. Proc. ACM Symp. Operating Systems Principles (SOSP 2003), Oct. 2003.
- [13] Atsushi Manabe. Disk cloningprogram 'dolly+' for system management of pc linux cluster. Computing in High Energy Pysics and Nuclear Physics, 2001.
- [14] vmware web site
- http://www.vmware.com/ [15] UML: User-mode Linux web site
- http://user-mode-linux.sourceforge.net/
- [16] colinux web site http://www.colinux.org
- [17] xen web site
- http://www.cl.cam.ac.uk/Research/SRG/netos/xen [18] Redhat linux kickstart information.
- http://wwwcache.ja.net/dev/kickstart/.
- [19] Debian GNU/Linux http://www.debian.org/